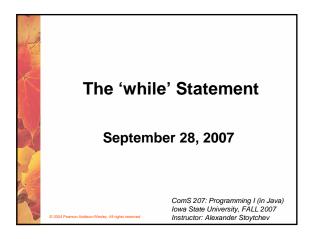

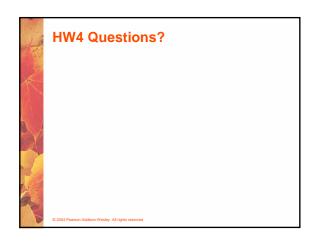

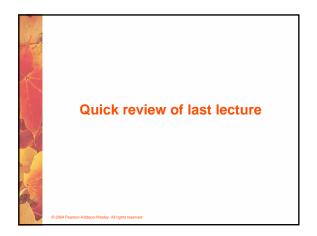

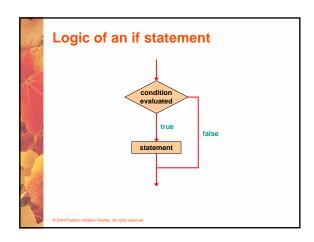

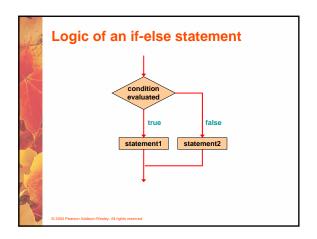

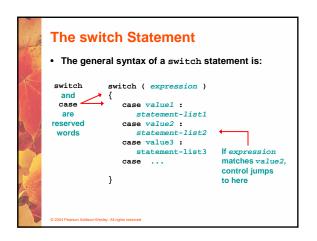

### The switch Statement

· An example of a switch statement:

```
switch (option)
{
   case 'A':
      aCount++;
      break;
   case 'B':
      bCount++;
      break;
   case 'C':
      cCount++;
      break;
}
```

© 2004 Pearson Addison-Wesley, All rights reserv

### **Block Statements**

 In an if-else statement, the if portion, or the else portion, or both, could be block statements

```
if (total > MAX)
{
    System.out.println ("Error!!");
    errorCount++;
}
else
{
    System.out.println ("Total: " + total);
    current = total*2;
```

• See Guessing.java (page 216)

© 2004 Pearson Addison-Wesley All rights reserved

# Other Stuff from Section 5.3

© 2004 Pearson Addison-Wesley. All rights reserve

## **Comparing Data**

- When comparing data using boolean expressions, it's important to understand the nuances of certain data types
- · Let's examine some key situations:
  - Comparing floating point values for equality
  - Comparing characters
  - Comparing strings (alphabetical order)
  - Comparing object vs. comparing object references

© 2004 Pearson Addison-Wesley. All rights reserved

### **Comparing Float Values**

- You should rarely use the equality operator (==)
  when comparing two floating point values (float
  or double)
- Two floating point values are equal only if their underlying binary representations match exactly
- Computations often result in slight differences that may be irrelevant
- In many situations, you might consider two floating point numbers to be "close enough" even if they aren't exactly equal

© 2004 Pearson Addison-Wesley All rights reserve

### **Comparing Float Values**

• To determine the equality of two floats, you may want to use the following technique:

```
if (Math.abs(f1 - f2) < TOLERANCE)
    System.out.println ("Essentially equal");</pre>
```

- If the difference between the two floating point values is less than the tolerance, they are considered to be equal
- The tolerance could be set to any appropriate level, such as 0.000001

© 2004 Pearson Addison-Wesley. All rights reserved

# **Comparing Characters**

- As we've discussed, Java character data is based on the Unicode character set
- Unicode establishes a particular numeric value for each character, and therefore an ordering
- We can use relational operators on character data based on this ordering
- For example, the character '+' is less than the character 'J' because it comes before it in the Unicode character set
- · Appendix C provides an overview of Unicode

© 2004 Pearson Addison-Wesley, All rights reserve

### **Comparing Characters**

- In Unicode, the digit characters (0-9) are contiguous and in order
- Likewise, the uppercase letters (A-Z) and lowercase letters (a-z) are contiguous and in order

| Characters | Unicode Values |
|------------|----------------|
| 0 – 9      | 48 through 57  |
| A – Z      | 65 through 90  |
| a – z      | 97 through 122 |

© 2004 Pearson Addison-Wesley, All rights reserved

### **Comparing Strings**

- Remember that in Java a character string is an object
- The equals method can be called with strings to determine if two strings contain exactly the same characters in the same order
- · The equals method returns a boolean result

```
if (name1.equals(name2))
    System.out.println ("Same name");
```

© 2004 Pearson Addison-Wesley. All rights reserve

# **Comparing Strings**

- We cannot use the relational operators to compare strings
- The string class contains a method called compareTo to determine if one string comes before another
- A call to name1.compareTo(name2)
  - returns zero if name1 and name2 are equal (contain the same characters)
  - returns a negative value if name1 is less than name2
  - returns a positive value if name1 is greater than name2

© 2004 Pearson Addison-Wesley. All rights reserved

### **Comparing Strings**

```
if (name1.compareTo(name2) < 0)
    System.out.println (name1 + "comes first");
else
    if (name1.compareTo(name2) == 0)
        System.out.println ("Same name");
else
        System.out.println (name2 + "comes first");</pre>
```

 Because comparing characters and strings is based on a character set, it is called a lexicographic ordering

© 2004 Pearson Addison-Wesley. All rights reserve

### **Lexicographic Ordering**

- Lexicographic ordering is not strictly alphabetical when uppercase and lowercase characters are mixed
- For example, the string "Great" comes before the string "fantastic" because all of the uppercase letters come before all of the lowercase letters in Unicode
- Also, short strings come before longer strings with the same prefix (lexicographically)
- Therefore "book" comes before "bookcase"

© 2004 Pearson Addison-Wesley. All rights reserved

# **Comparing Objects**

- The == operator can be applied to objects it returns true if the two references are aliases of each other
- The equals method is defined for all objects, but unless we redefine it when we write a class, it has the same semantics as the == operator
- It has been redefined in the string class to compare the characters in the two strings
- When you write a class, you can redefine the equals method to return true under whatever conditions are appropriate

© 2004 Pearson Addison-Wesley, All rights reserved

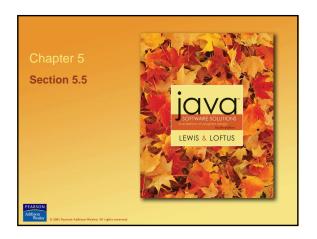

### **Repetition Statements**

- Repetition statements allow us to execute a statement multiple times
- Often they are referred to as loops
- Like conditional statements, they are controlled by boolean expressions
- · Java has three kinds of repetition statements:
  - the while loop
  - the do loop
  - the for loop
- The programmer should choose the right kind of loop for the situation

© 2004 Pearson Addison-Wesley. All rights reserve

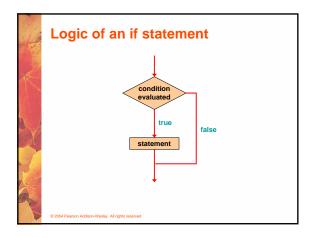

# Logic of a while Loop condition evaluated true statement 0.2004 Peanon Addison-Wealley, All rights reserved

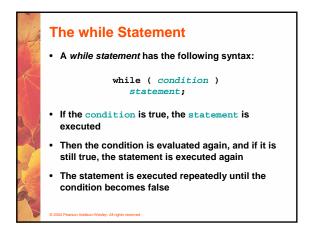

### The while Statement

· An example of a while statement:

```
int count = 1;
while (count <= 5)
{
    System.out.println (count);
    count++;
}</pre>
```

- If the condition of a while loop is false initially, the statement is never executed
- Therefore, the body of a while loop will execute zero or more times

© 2004 Pearson Addison-Wesley, All rights reserve

### The while Statement

- · Let's look at some examples of loop processing
- A loop can be used to maintain a running sum
- A sentinel value is a special input value that represents the end of input
- See Average.java (page 229)
- A loop can also be used for *input validation*, making a program more *robust*
- See WinPercentage.java (page 231)

© 2004 Pearson Addison-Wesley, All rights reserved

Example: Average.java (page 229)

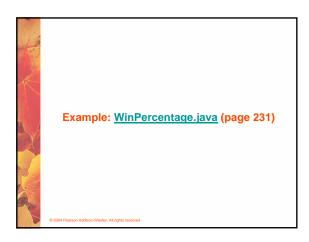

### **Infinite Loops**

- The body of a while loop eventually must make the condition false
- If not, it is called an *infinite loop*, which will execute until the user interrupts the program
- This is a common logical error
- You should always double check the logic of a program to ensure that your loops will terminate normally

© 2004 Pearson Addison-Wesley All rights reserve

### **Infinite Loops**

• An example of an infinite loop:

```
int count = 1;
while (count <= 25)
{
    System.out.println (count);
    count = count - 1;
}</pre>
```

 This loop will continue executing until interrupted (Control-C) or until an underflow error occurs

© 2004 Pearson Addison-Wesley. All rights reserved

# Nested Loops • Similar to nested if statements, loops can be nested as well • That is, the body of a loop can contain another loop • For each iteration of the outer loop, the inner loop iterates completely • See PalindromeTester.java (page 235)

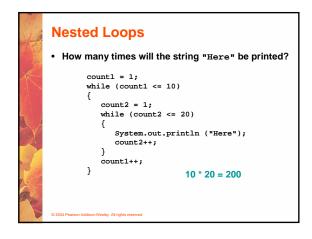

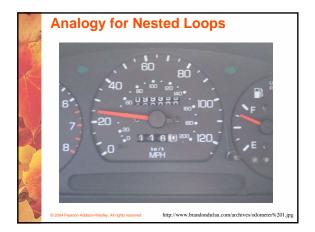

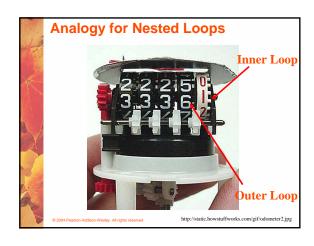

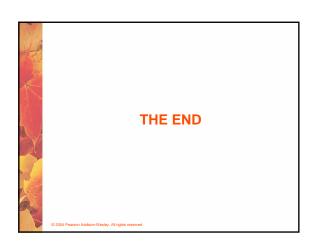